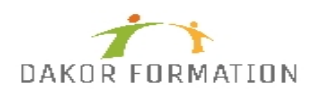

# **Objectifs :**

Naviguer dans l'interface MS-Project, utiliser les différentes interfaces et rapports Créer des tâches dans le projet et leur associer des durées Etablir la logique d'enchaînement entre les tâches Optimiser les marges et le chemin critique du projet Associer des ressources au projet et améliorer leur utilisation Suivre l'avancement du projet et analyser les écarts

# **Public concerné et prérequis :**

Chefs de projets. Ingénieurs projets. Chefs de service. Planificateurs.

Aucun prérequis n'est nécessaire pour suivre cette formation

# **Qualification des intervenants :**

Formation animée par un consultant spécialisé

#### **Moyens pédagogiques et techniques :**

Vidéo-projecteur, Paper-board, Evaluation au début de la formation sur les attentes Théorie, Mises en situation, Cas Pratiques **Exercices** Support de cours envoyé par mail

### **Durée, effectifs :**

14 heures. 11 stagiaires.

#### **Programme :**

**Introduction** Définition de la problématique de la planification. Fonctions et usages de MS-Project. Démarrage avec MS-Project Présentation des éléments de l'environnement de travail : barres d'outils, tables, affichages, aide contextuelle. Paramétrage préalable à la planification : choix des unités de temps et de travail, du calendrier et des options. Travaux pratiques Appréhender l'interface. Initialiser le projet.

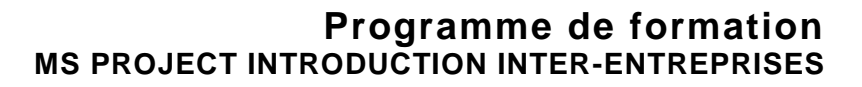

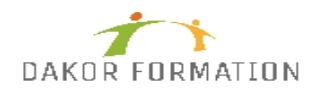

Mise en place du planning Création des tâches. Manipulation des tâches : déplacement, modification, suppression. Traçage du réseau PERT. Compréhension des différents types de contraintes. Analyse du planning, identification des marges et du chemin critique. Travaux pratiques Manipuler les tâches, établir la logique d'enchaînement. Saisir les durées. Afficher les marges et le chemin critique. Tracer les modifications. Ajuster les délais. Affectation des ressources Création et affectation des ressources. Présentation des types de tâches. Définition des profils d'affectation. Travaux pratiques Créer et affecter les ressources. Contrôler les surcharges. Mise en place du budget Définition des taux de valorisation des ressources. Saisie des coûts fixes. Evaluation du budget sur le planning. Travaux pratiques Coût fixe sur les tâches. Définir les taux des ressources. Visualiser le budget. Suivi du projet Les indicateurs : la référence, le consommé, le nécessaire pour finir, l'avancement, l'estimation à fin. Mise en place de la référence. Mise à jour du projet : saisie du consommé, saisie de l'avancement, saisie du travail restant. Travaux pratiques Enregistrer la planification initiale. Définir et afficher la date d'état. Avancement automatique. Analyser le projet. Exploitation du planning Personnalisation de l'aspect graphique d'une tâche. Ajout de textes dans le planning. Présentation des rapports. Préparation du planning pour une réunion. Travaux pratiques Décrire une tâche ou un jalon. Liste des tâches d'une ressource. Analyse des coûts.

# **Modalités d'évaluation des acquis :**

Evaluation tout au long de la formation Evaluation en fin de formation sur l'atteinte des objectifs

Evaluation à froid de 15 jours à 2 mois après la fin de la formation

# **Sanction visée :**

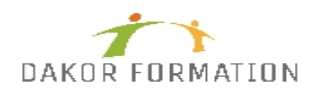

Une attestation de stage sera remise à chaque participant.

### **Matériel nécessaire pour suivre la formation :**

**Délais moyens pour accéder à la formation :** Inscription au plus tard 15 jours avant le démarrage de l'action

**Accessibilité aux personnes à mobilité réduite : Oui** OUI

**Tarif :** 520,00 €

**Taux de satisfaction de la formation :** 87.68